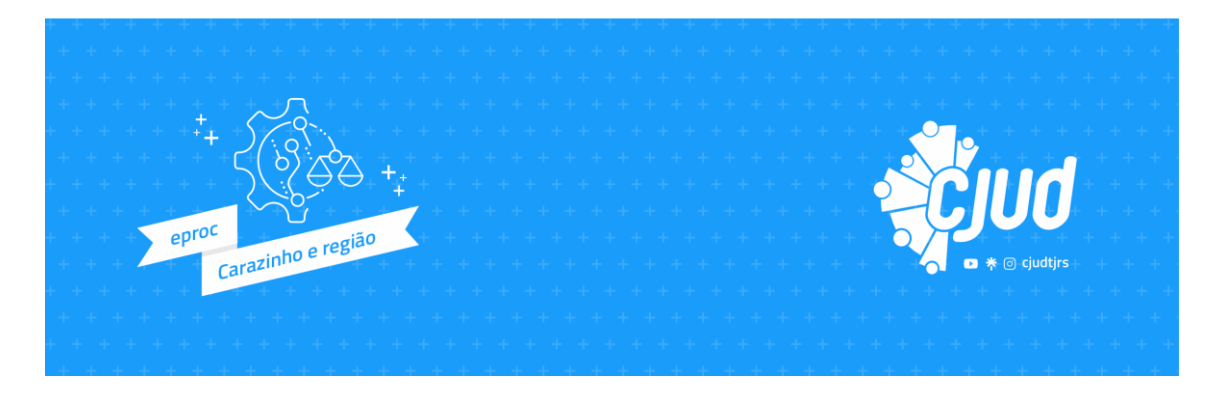

#### **O que é o curso**

O "**Eproc – Carazinho e Região**" foi elaborado a partir da necessidade percebida no dia a dia do trabalho no TJRS. A demanda notada através da análise realizada pela Corregedoria Geral da Justiça, no sentido de capacitar servidores sobre o sistema eletrônico e-proc, tanto em relação aos conhecimentos básicos, quanto à gestão através do sistema.

É um curso oferecido na modalidade presencial com **carga horária de 15h**.

Logisticamente, a **parte teórica da capacitação** será feita de forma presencial, na Comarca de Carazinho, com gravação e reprodução ao vivo na plataforma Cisco webex, para todos magistrados, magistradas, servidores, servidoras, oficiais de justiça, estagiários e estagiárias das demais comarcas envolvidas.

A **parte prática da capacitação**, por sua vez, ocorrerá presencialmente em cada uma das comarcas listadas na convocação.

**Atenção:** Caso você seja servidor da **URCA GABINETE**, você deverá comparecer nos dias e horários mencionados no **Foro Regional do Partenon**.

#### **Que objetivos você deve atingir**

Espera-se que, ao final do curso, você possa fazer uso do sistema eproc no primeiro grau de jurisdição. Você possuirá conhecimento acerca das funcionalidades do sistema, bem como das possibilidades que ele proporciona como uma ferramenta de gestão.

Ainda, você será apresentado às boas práticas no uso do eproc em apoio às atividades jurisdicionais.

## **O que você vai aprender**

#### **1) Entendimento do sistema eproc:**

- Compreender que o método de trabalho do processo eletrônico não é o mesmo;
- Necessidade de revisar modelos antigos e o fluxo de trabalho;
- Entender que o novo gargalo dos processos está nos despachos e sentenças.

# **2) Configuração da tela inicial. Otimizar o uso do eproc:**

- Alterando as configurações de usuário: i) acesso rápido a rotina 1,2 e 3. ii) identificação das "Ações mais utilizadas". iii) demais itens do material complementar;
- Criando preferências de despachos e decisões;
- Criando preferências de movimentação: Identificando e incluindo os localizadores principais;
- Incluindo relatórios gerais.

# **3) Localizadores:**

- Conceito e distinção de "situação".
- Verificação do histórico do localizador.
- Pontos de atenção (alterar localizador sem mudar a situação; não dispensa o relatório geral).
- Necessidade de organizar os localizadores com toda a equipe.
- Automatização de localizadores. Conceito e práticas validadas.

# **4) Modelo e Texto Padrão:**

- Conceito e distinção. Vantagens e desvantagens.
- Necessidade de prévia organização.
- Formas de pesquisa. Classificação.
- Padronização de nomes (do mais geral ao mais específico).
- Cuidados para manutenção a longo prazo.

# **5) Minutas:**

- Principais funcionalidades na edição. Alterar dos dados do agendamento, conversão para número por extenso, inserção de linha e tabela, inserção de modelo e texto-padrão, captura e inserção de link de documento, uso de tags, uso do recorte de tela e redimensionamento da imagem.
- Agendamento. Necessidade de intimar as partes e movimentar o processo, observando o fluxo da unidade e os eventos corretos.

# **6) Gestão:**

 Sensibilizar os alunos no sentido de que devemos i) identificar onde estamos gastando mais tempo no uso do eproc (princípio de pareto). ii) repensar a organização de fluxos, modelos/textopadrão e preferências iii) adotar medidas de melhoria.

- Gestão de dados. Extração dos principais relatórios: i) Relatório Geral. Conceito e principais usos. ii) Relatório "[Minuta - Área de trabalho]". Localização de minutas feitas na unidade de atuação ou noutra. Principais filtros. iii) Resumo da movimentação por período. Conceito e forma de usar os dados apresentados.
- Uso de despacho valendo como ofício. i) Vantagens da prática. ii) como juntar automaticamente cópia da minuta em outro processo.

## **7) Uso da Linguagem Simples (Ato nº 24/2022-P):**

- Conceito e exemplos.
- Benefícios alcançados com servidores, partes e advogados. Celeridade processual e redução de erros.
- Dicas de aplicação.

### **8) Outras competências a serem trabalhadas:**

- Juntada de documento no eproc por pessoa não logada.
- Trabalho em lote: intimação, movimentação e criação de minutas.
- Verificar se as custas foram pagas.
- Verificar se há saldo em depósito judicial.
- Revisão de sentenças ou despachos minutados. i) Formas ii) Histórico das versões da minuta iii) Comparação das versões.
- Comunicações urgentes. Convênios com o TJRS.
- Sisbajud. Procedimentos possíveis no eproc.
- Material de apoio oficial do TJRS.

### **Calendário do curso**

O curso será realizado nas seguintes datas e horários:

- 13/06/2023, às 13:30;
- 14/06/2023, às 13:30;
- 15/06/2023, às 13:30.

### **Como você será avaliado**

A avaliação da aprendizagem será processual, ou seja, o instrutor e tutores acompanharão seu desempenho ao longo das aulas presenciais, por meio das tarefas executadas, interesse, presença e participação nas aulas. Para aprovação, é necessário alcançar média igual ou superior a 7,0 e ter frequência mínima de 75% no curso.

A frequência será registrada via Ambiente Virtual de Aprendizagem (Moodle).

#### **Como você avaliará o curso**

O curso possuirá uma pesquisa de satisfação, que contém questões para você diagnosticar as suas impressões com relação ao conteúdo, instrutores, tutores, materiais didáticos, metodologia de ensino, ambiente virtual, instalações, dentre outros itens. Dessa forma, você auxiliará o CJUD a aprimorar cursos futuramente oferecidos.

Este instrumento será liberado no ambiente virtual de aprendizagem (Moodle) ao final do curso e será de rápido preenchimento. Agradecemos sua participação.

#### **Como você receberá o certificado de conclusão**

Estando aprovado, você emitirá seu certificado pela área do curso no ambiente virtual de aprendizagem (Moodle).

Desejamos um excelente curso a você!

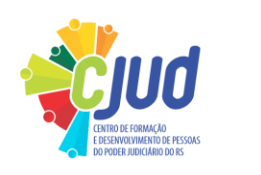